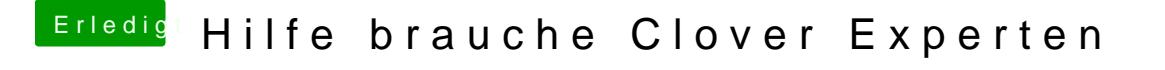

Beitrag von anonymous\_writer vom 12. September 2017, 16:26

Musst du in der config.plist eintragen am besten mit dem Clover Configurato